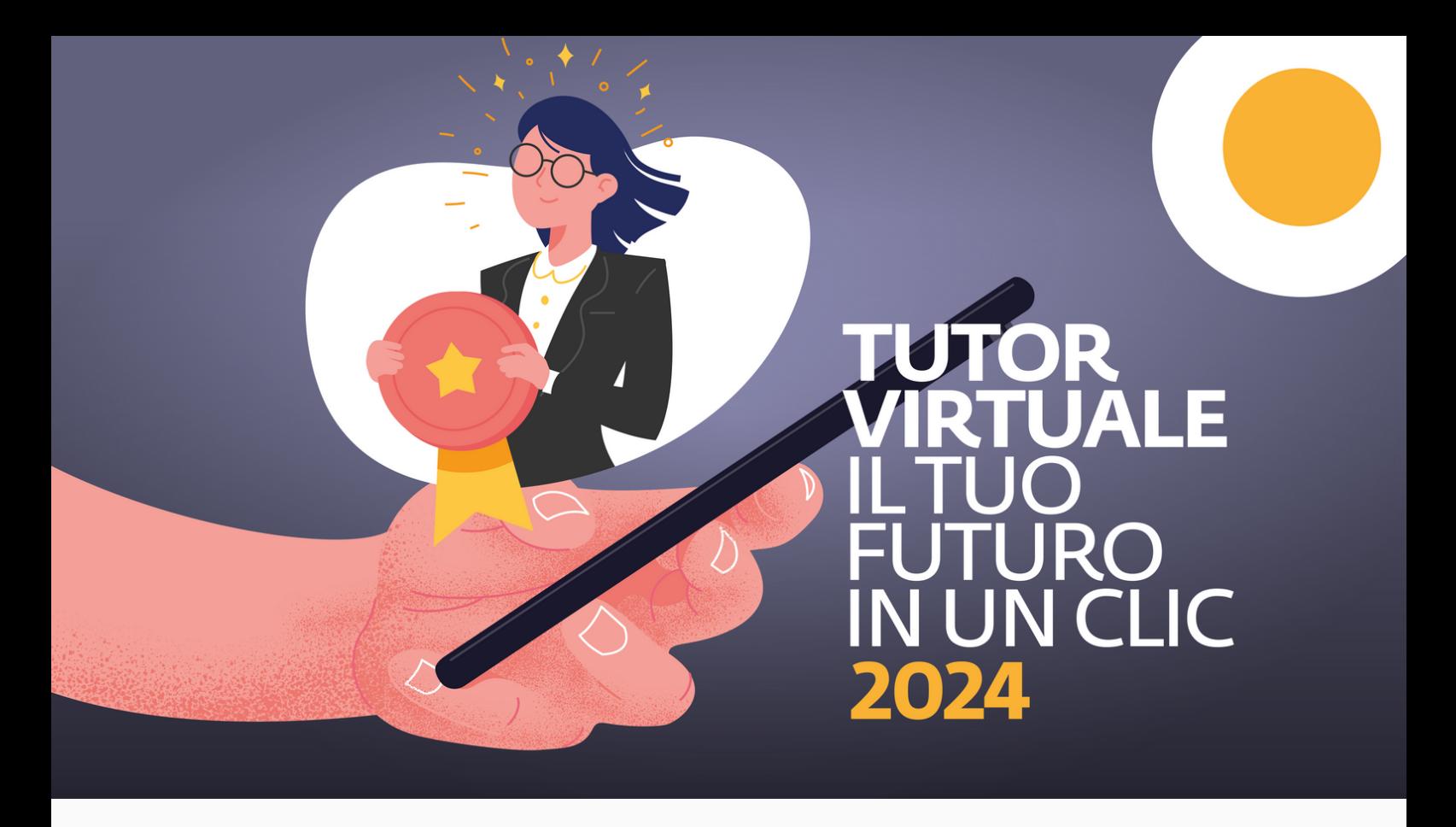

**Torna il consueto appuntamento annuale con il Tutor Virtuale della Camera di commercio della Romagna - Forlì-Cesena e Rimini.**

**Lunedì 4 marzo** apre ufficialmente la **call dedicata agli studenti universitari** che intendono candidarsi per la partecipazione al progetto. L'obiettivo principale dell'iniziativa è quello di **mettere in rete impresa e università**, aprendo un dialogo sul mondo del lavoro, delle competenze e dei percorsi formativi grazie ad uno spazio digitale dedicato, **la community Tutor Virtuale** all'interno dell'area collaborativa riservata del sito istituzionale della Camera di commercio della Romagna. Il progetto è un 'ponte' digitale che mette in collegamento diretto le professionalità del settore imprenditoriale territoriale con gli studenti universitari della regione.

## **Come funziona il progetto Tutor Virtuale?**

Ogni anno vengono coinvolti **un massimo di 15 imprenditori locali per un massimo di 30 studenti universitari**, selezionati tramite call online.

La comunicazione tra i professionisti e gli studenti avviene in momenti prestabiliti e attraverso l'**Area Riservata** del sito della camera di commercio della Romagna, all'interno della **community** dedicata. Ragazzi e imprenditori possono confrontarsi, scambiarsi documenti, link e opinioni nel loro spazio privato. La community è sempre accessibile, anche agli studenti che non verranno selezionati per partecipare attivamente al progetto.

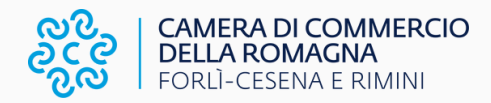

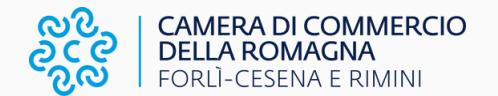

## **Perché partecipare?**

Aprire **un dialogo con un professionista o un imprenditore** permette ogni anno agli studenti partecipanti di chiarire dubbi e perplessità sul loro percorso formativo e professionale. Il progetto garantisce un confronto diretto con un **esempio professionale virtuoso**, ma anche un **primo approccio con il mondo del lavoro**, e la possibilità di strutturare una connessione duratura con una realtà industriale del territorio. Gli incontri si rivelano spesso anche occasioni per **sperimentare alcune dinamiche** proprie del settore professionale di interesse: dal 2023 sono favoriti gli **incontri in presenza presso la sede della realtà imprenditoriale del Tutor**, per vedere da vicino le fasi del lavoro e conoscere anche i professionisti che compongono team.

## **Come candidarsi?**

Dovrai effettuare **registrazione** e **primo accesso all'Area Riservata del sito** della Camera di commercio, seguendo la procedura guidata o utilizzando un account Google. Il progetto Tutor Virtuale prende vita proprio all'interno dello spazio collaborativo del portale: esplorando l'Area Riservata imparerai a conoscere tutti gli **strumenti interattivi** che la Camera mette a disposizione.

Dopo aver preso confidenza con il nostro universo digitale, ti basterà richiedere l'accesso alla **community privata del progetto Tutor Virtuale** (il pulsante 'richiedi l'accesso' sarà accanto al nome della **community**), e attendere che il team di progetto accetti la tua richiesta. Proprio lì, dentro la community, il **4 marzo** verrà pubblicato il **link al form** di partecipazione alla call.

Prima di manifestare il tuo interesse, leggi con attenzione il **regolamento nella pagina del progetto**!

**[SCOPRI](https://lavoro.romagna.camcom.it/it/tutor-virtuale) DI PIÙ**

**Per qualsiasi dubbio o necessità non esitare a contattarci all'email [occupazione@romagna.camcom.it](mailto:occupazione@romagna.camcom.it);**

**ti risponderemo entro le successive 24 ore (esclusi i weekend).**